# **Wicher 500i Ex**

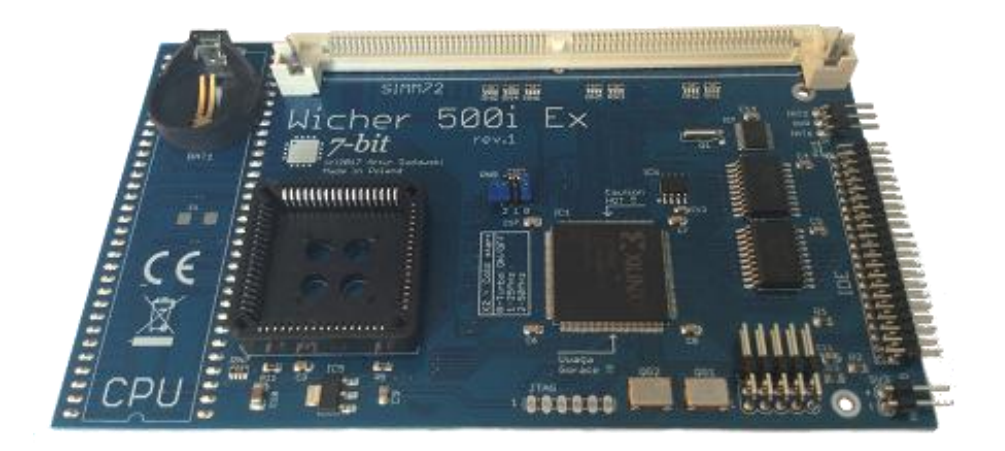

# Instrukcja montażu

# **Zawartość zestawu**

W skład kompletnego zestawu wchodzi:

- karta **Wicher 500i Ex** w opakowaniu ochronnym (nie zawiera procesora),
- przewody podłączeniowe szt. 2,
- instrukcja montażu

### **Przygotowanie komputera**

#### **Wszelkie prace związane z demontażem obudowy komputera dokonujemy zawsze przy odłączonym zasilaniu Amigi.**

Przed właściwą instalacją karty turbo **Wicher 500i Ex** należy zdemontowad obudowę komputera Amiga 500/500+ oraz ekran ochronny znajdujące się wewnątrz obudowy.

Następnym krok to lokalizacja układu U1, czyli mikroprocesora MC68000 i demontaż mikroprocesora z podstawki. Demontaż należy wykonać ostrożnie przy użyciu narzędzia do tego przeznaczonego.

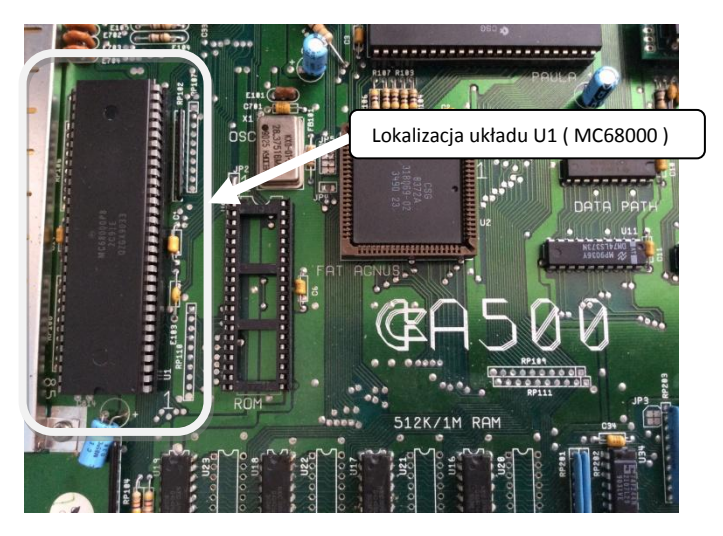

#### **Montaż procesora w karcie turbo Wicher 500i Ex**

Karta turbo Wicher 500i Ex obsługuje następujące wersje procesorów: MC68000, MC68HC000, MC68010 w wersji obudowy PLCC68.

Procesor należy zamontować w podstawce znajdującej się na karcie turbo w miejscu wskazanym na poniższej ilustracji.

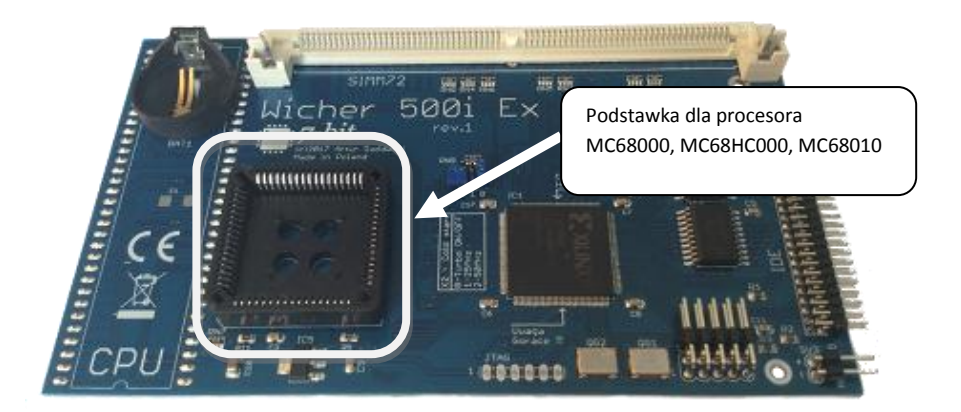

**Uwaga!!!**

**Montażu procesora dokonujemy zgodnie z oznaczeniami na procesorze i podstawce. Niewłaściwy montaż może doprowadzid do uszkodzenia procesora, karty turbo lub komputera.**

### **Instalacja karty turbo**

#### **Montaż karty turbo zawsze dokonujemy przy wyłączonym zasilaniu Amigi.**

Karta turbo Wicher 500i Ex jest przeznaczony do instalacji wewnątrz Amigi 500/500+.

Po demontażu mikroprocesora można przystąpid do zamontowania karty turbo **Wicher 500i Ex**. W tym celu nakładamy gniazdo z pinami znajdujące się od spodu karty turbo na podstawkę układu U1 i dociskamy aby pewnie osiadła. Kolejną czynnością jaką należy wykonać jest podłączenie dwóch przewodów, które należy wpiąć do gniazda SV1 znajdującego się na karcie turbo **Wicher 500i Ex**.

Lokalizacja gniazda SV1 znajduje się na poniższym obrazku.

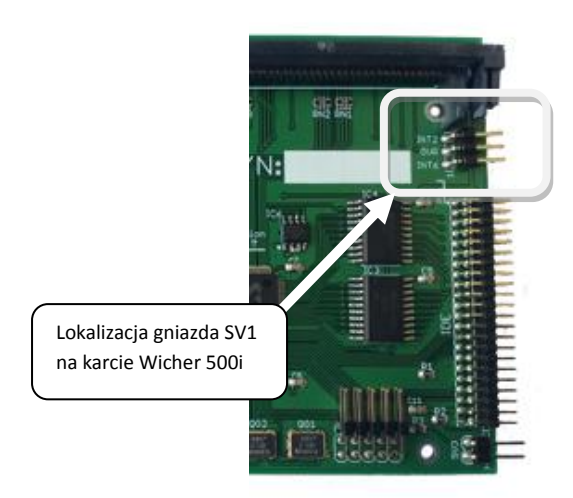

Sygnał opisany na gnieździe jako **INT2** podłączamy dostarczonym w zestawie przewodem do nogi nr 21 układu U7 (ODD CIA A). Natomiast sygnał z opisem **OVR** podłączamy do nogi nr 29 układu U5 (Gary). Oba układy U7 i U5 znajdują się na płycie głównej Amigi.

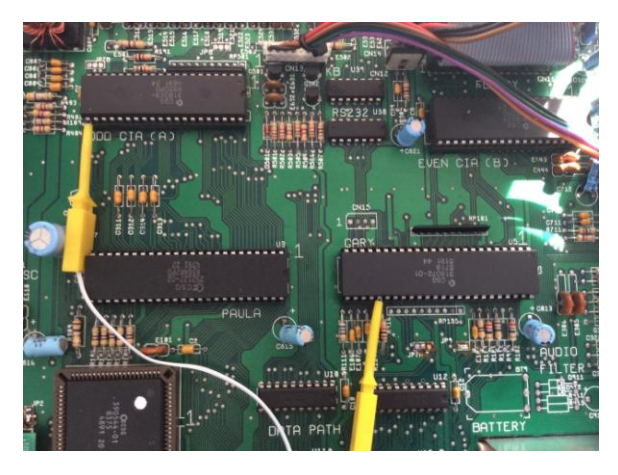

Widok prawidłowo podłączonych przewodów sygnałowych.

#### **UWAGA!!!**

**Należy zwrócid uwagę na właściwy montaż płytki PCB i przewodów sygnałowych. Niewłaściwy montaż może doprowadzid do uszkodzenia komputera lub podłączanego urządzenia.**

Prawidłowo podłączone karta turbo **Wicher 500i Ex** jest gotowy do pracy.

# **Instalacja oprogramowania**

Ze stron[y https://retro.7-bit.pl](https://retro.7-bit.pl/) proszę pobrać plik instalacyjny oprogramowania i dokonać instalacji w systemie operacyjnym.

Więcej informacji na temat **Wicher 500i Ex** można uzyskad pod adrese[m http://retro.7-bit.pl](http://retro.7-bit.pl/)

7-BIT Artur Gadawski ul. Miłostowska 23/7 Wrocław, Polska GIOŚ: E0020732W http://retro.7-bit.pl